Startfrequenz: 8.000000 MHz; Endfrequenz: 11.999999 MHz Schrittweite: 2.001 kHz; Messpunkte: 2000

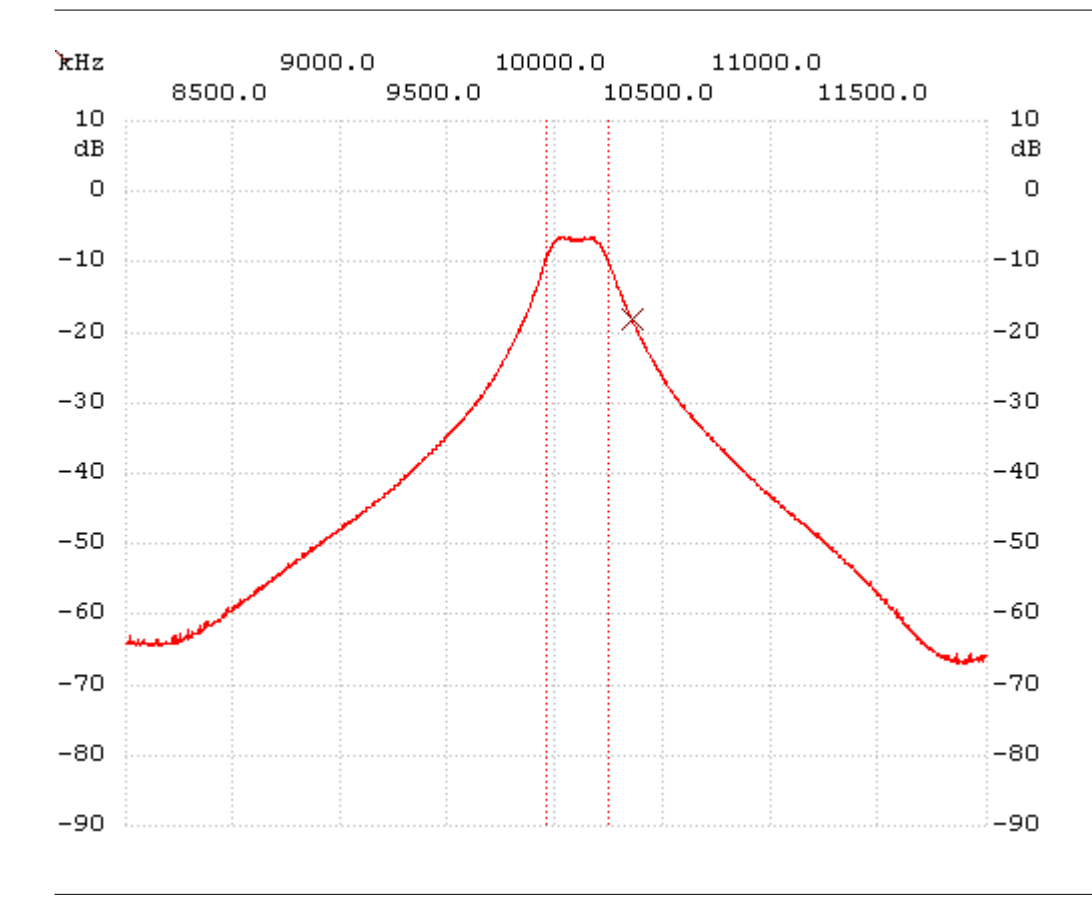

Kursor:

10.105052 MHz

Kanal1: -7.29dB

---------------------

Kanal 1 max: -6.89dB 10.011005 min: -67.25dB 11.863931 B3db: 290.145 kHz f1: 9.948974 MHz f2: 10.239119 MHz

---------------------